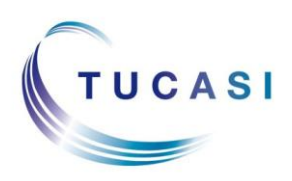

#### **Schools Cash Office**

Income Administration Software

# **How do I check availability and make a booking?**

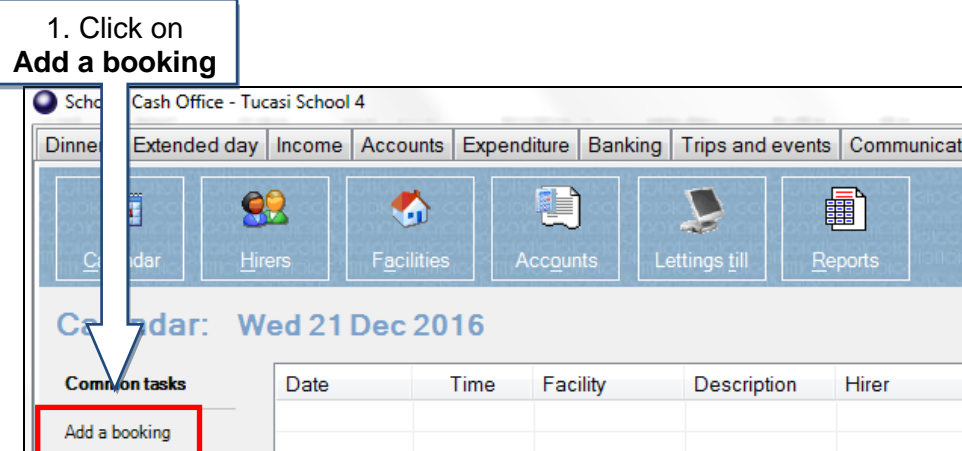

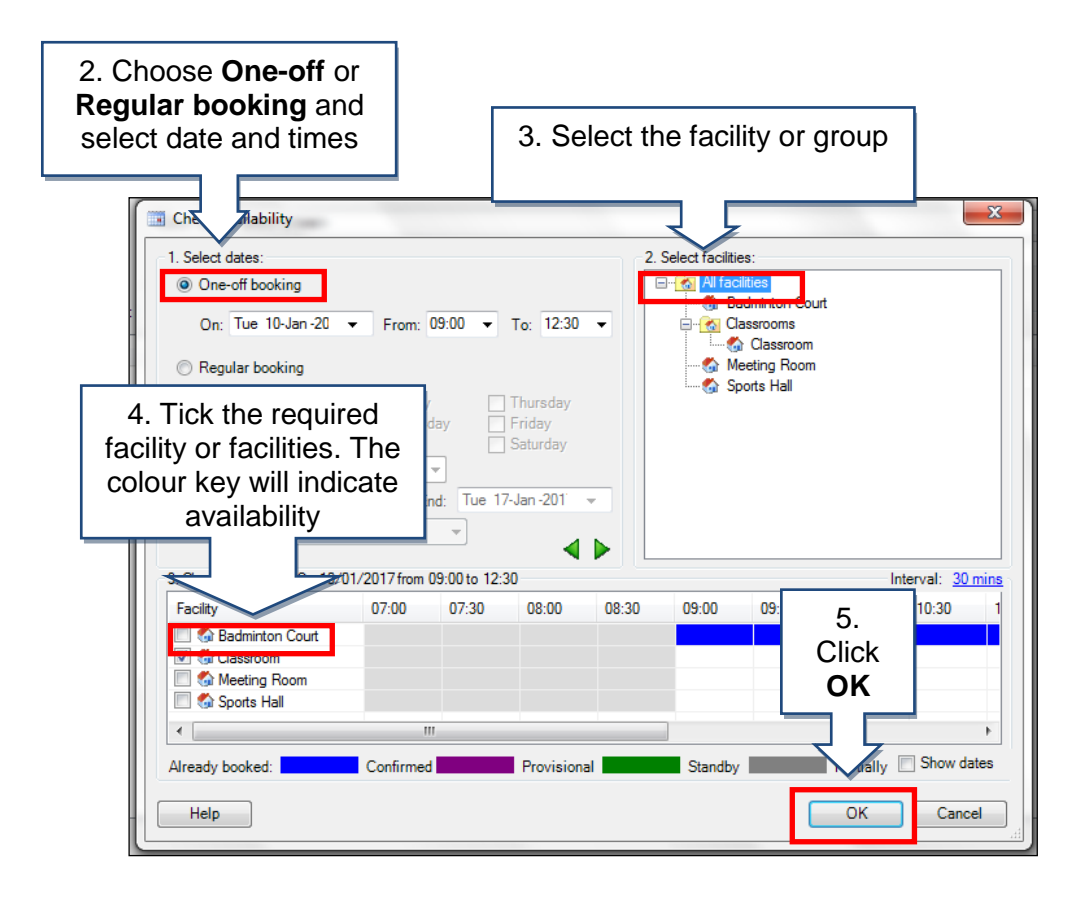

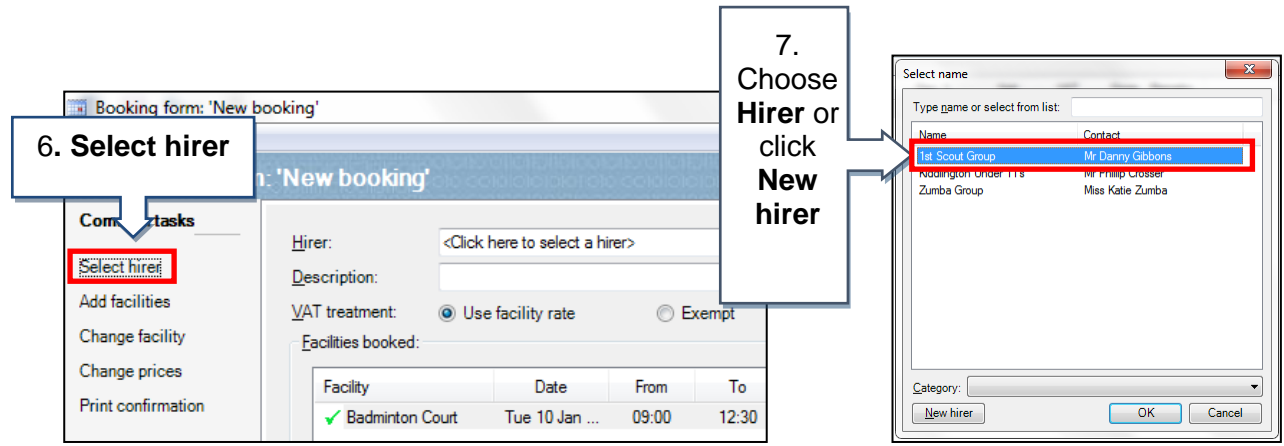

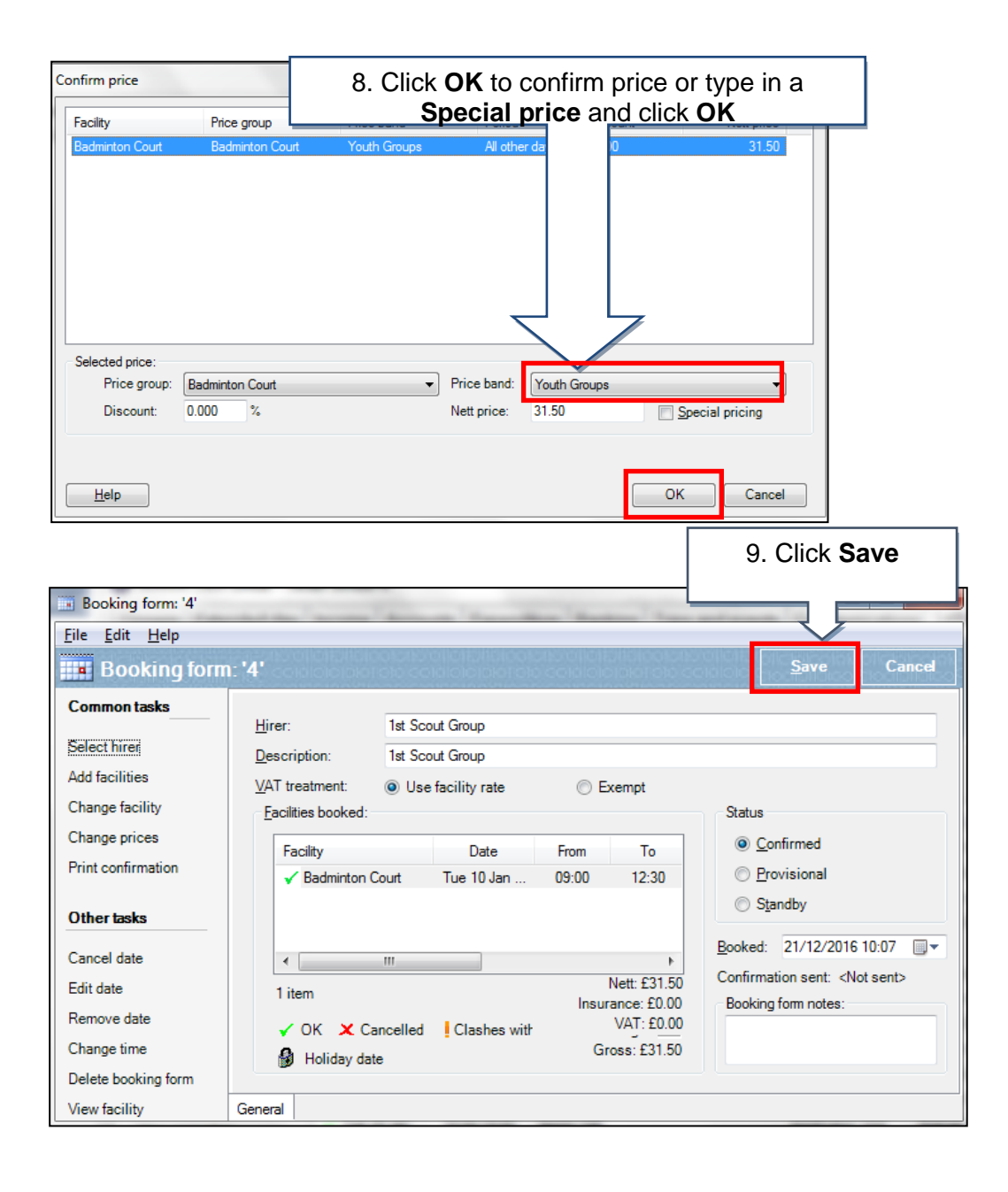

# **How do I generate invoices?**

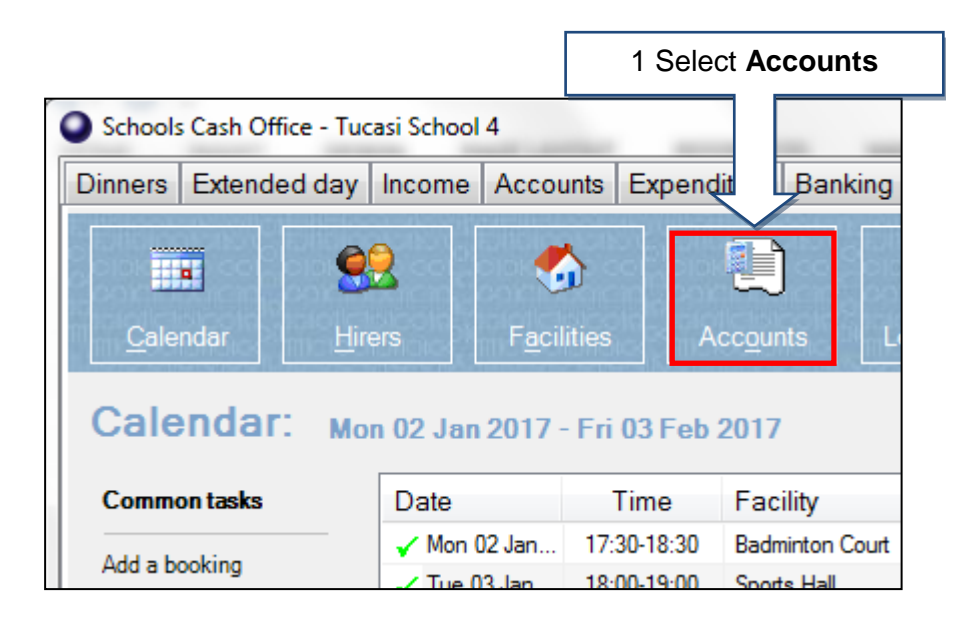

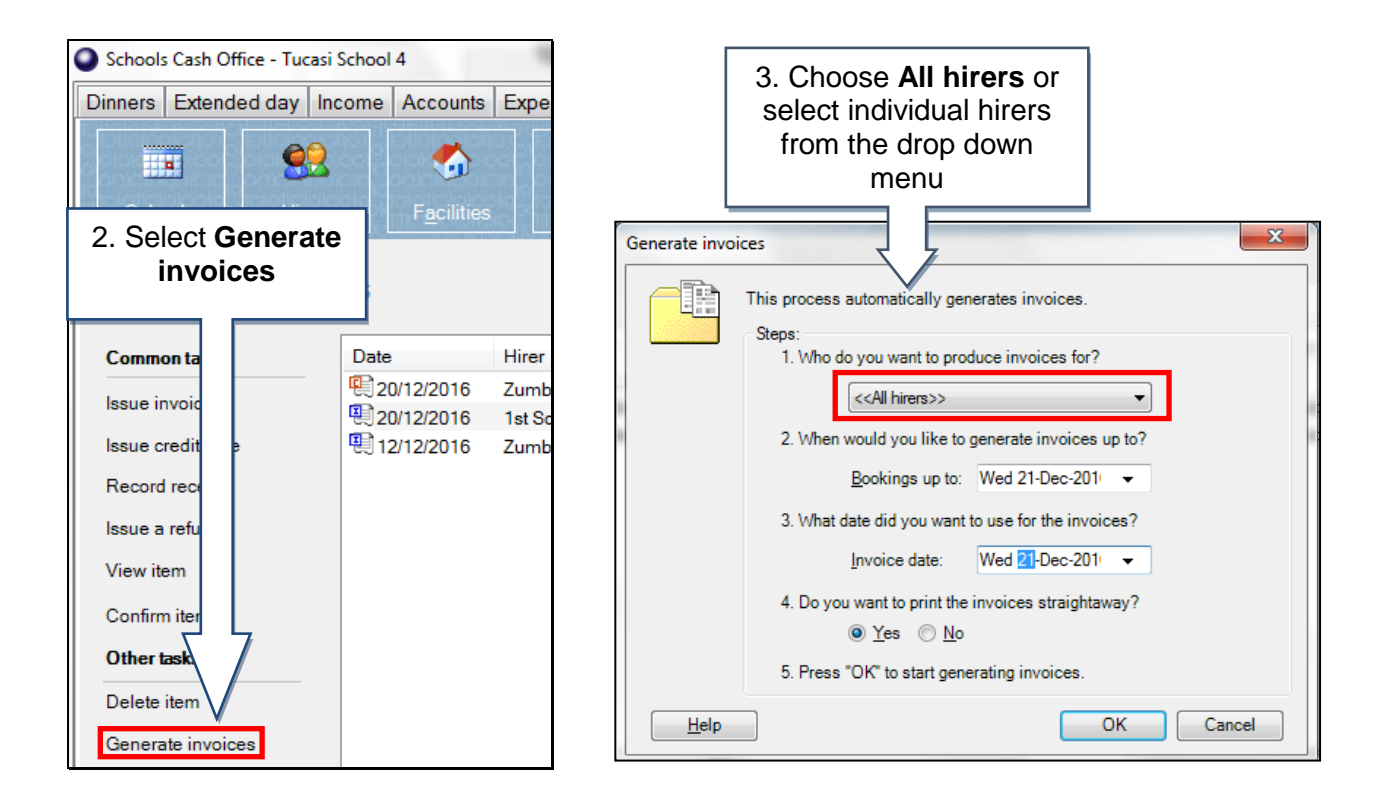

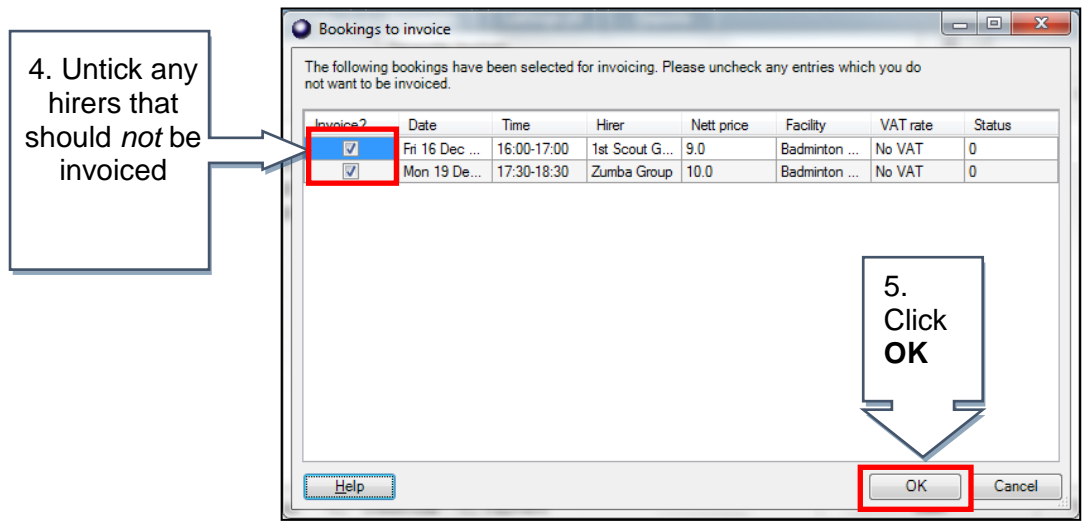

### **How do I record a receipt?**

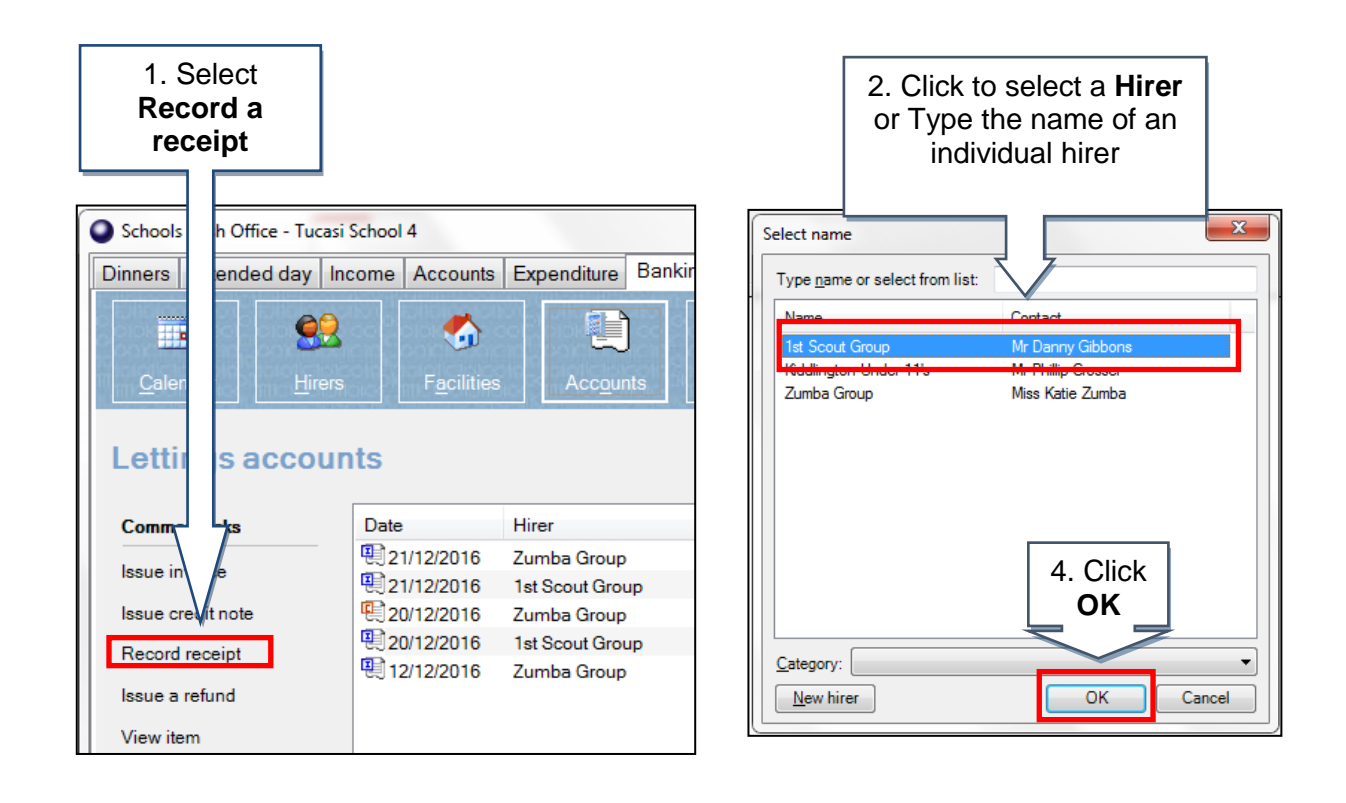

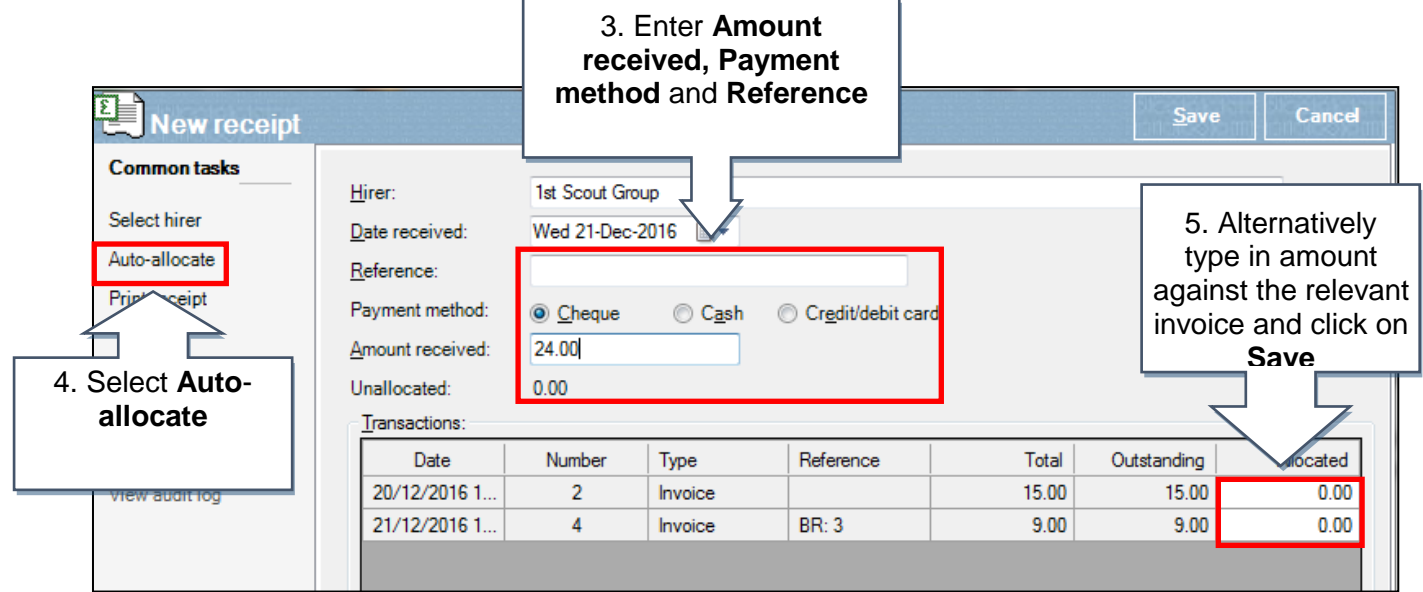

# **How do I generate reports?**

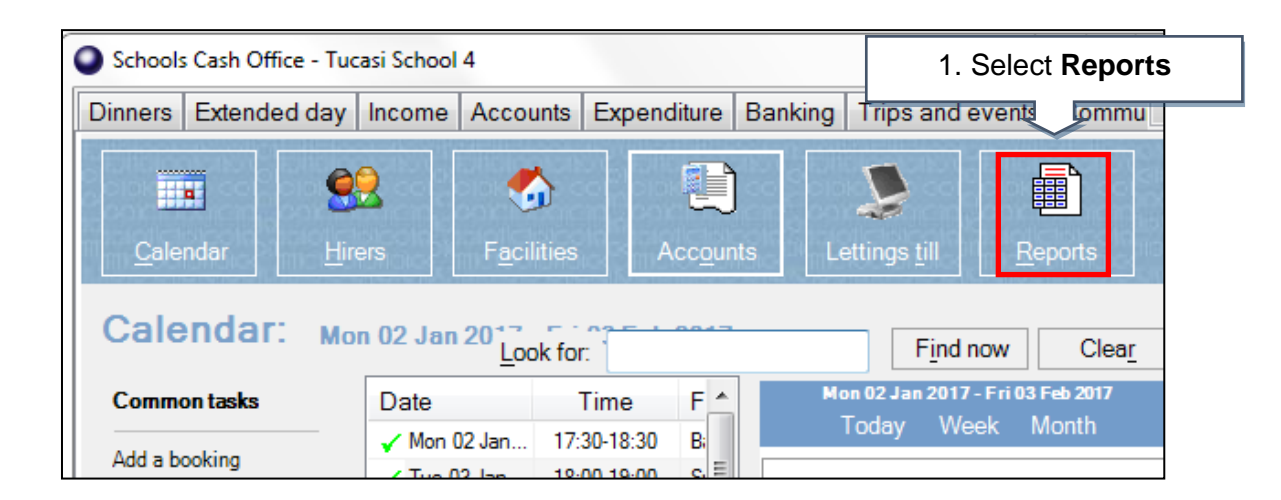

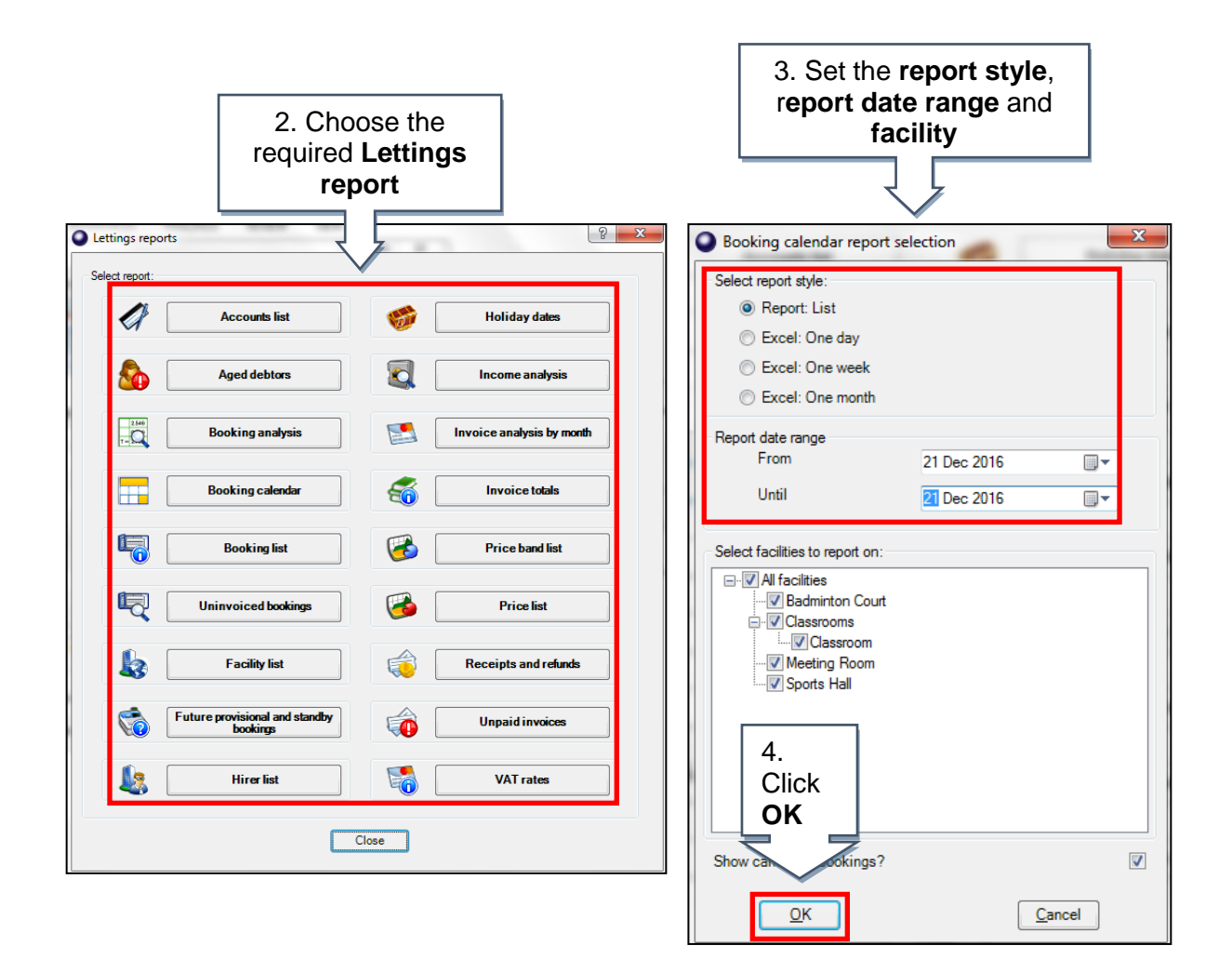

#### **Support**

If you have any queries please click the Help button or press F1 on the keyboard to access the Help Centre or contact our Customer Support team.

> Email: [support@tucasi.com](mailto:support@tucasi.com) Telephone: 02380 016 564